# **Python-LabThings**

**Joel Collins**

**Aug 23, 2021**

# **CONTENTS:**

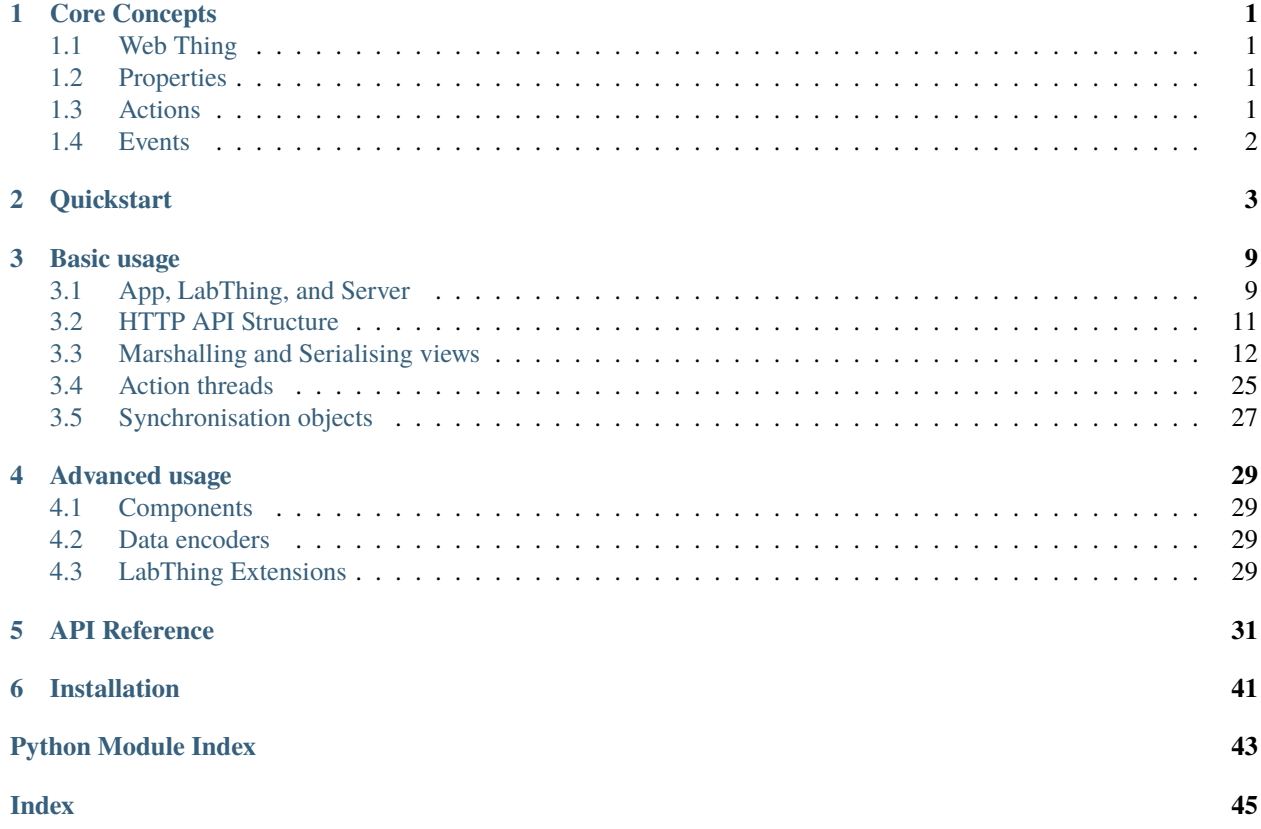

### **CHAPTER**

### **CORE CONCEPTS**

<span id="page-4-0"></span>LabThings is rooted in the [W3C Web of Things standards.](https://www.w3.org/WoT/) Using IP networking in labs is not itself new, though perhaps under-used. However lack of proper standardisation has stiffled widespread adoption. LabThings, rather than try to introduce new competing standards, uses the architecture and terminology introduced by the W3C Web of Things. A full description of the core architecture can be found in the [Web of Things \(WoT\) Architecture](https://www.w3.org/TR/wot-architecture/#sec-wot-architecture) document. However, a brief outline of core terminology is given below.

# <span id="page-4-1"></span>**1.1 Web Thing**

A Web Thing is defined as "an abstraction of a physical or a virtual entity whose metadata and interfaces are described by a WoT Thing description." For LabThings this corresponds to an individual lab instrument that exposes functionality available to the user via a web API, and that functionality is described by a Thing Description.

LabThings automatically generates a Thing Description as you add functionality. The functionality you add falls into one of three categories of "interaction affordance": Properties, Actions, and Events.

### <span id="page-4-2"></span>**1.2 Properties**

A Property is defined as "an Interaction Affordance that exposes the state of the Thing. The state exposed by a Property MUST be retrievable (readable). Optionally, the state exposed by a Property MAY be updated (writeable)."

As a rule of thumb, any attribute of your device that can be quickly read, or optionally written, should be a Property. For example, simple device settings, or one-shot measurements such as temperature.

# <span id="page-4-3"></span>**1.3 Actions**

An Action is defined as "an Interaction Affordance that allows to invoke a function of the Thing. An Action MAY manipulate state that is not directly exposed (cf. Properties), manipulate multiple Properties at a time, or manipulate Properties based on internal logic (e.g., toggle). Invoking an Action MAY also trigger a process on the Thing that manipulates state (including physical state through actuators) over time."

The key point here is that Actions are typically more complex in functionality than simply setting or getting a property. For example, they can set multiple properties simultaneously (for example, auto-exposing a camera), or they can manipulate the state of the Thing over time, for example starting a long-running data acquisition.

Python-LabThings automatically handles offloading Actions into background threads where appropriate. The Action has a short timeout to complete quickly and respond to the API request, after which time a 201 - Started response is sent to the client with information on how to check the state of the Action at a later time. This is particularly useful for long-running data acquisitions, as it allows users to start an acquisition and get immediate confirmation that it has started, after which point they can poll for changes in status.

# <span id="page-5-0"></span>**1.4 Events**

An event "describes an event source that pushes data asynchronously from the Thing to the Consumer. Here not state, but state transitions (i.e., events) are communicated. Events MAY be triggered through conditions that are not exposed as Properties."

Common examples are notifying clients when a Property is changed, or when an Action starts or finishes. However, Thing developers can introduce new Events such as warnings, status messages, and logs. For example, a device may emit an events when the internal temperature gets too high, or when an interlock is tripped. This Event can then be pushed to both users AND other Things, allowing automtic response to external conditions.

A good example of this might be having Things automatically pause data-acquisition Actions upon detection of an overheat or interlock Event from another Thing.

### **CHAPTER**

# **QUICKSTART**

<span id="page-6-0"></span>The easiest way to get started with Python-LabThings is via the [labthings.create\\_app\(\)](#page-41-0) function, and the [labthings.LabThing](#page-34-1) builder methods.

We will assume that for basic usage you already have some basic instrument control code. In our example, this is in the form of a PretendSpectrometer class, which will generate some data like your instrument control code might. Our PretendSpectrometer class has a data attribute which quickly returns a spectrum, an x\_range attribute which determines the range of data we'll return, an integration\_time attribute for cleaning up our signal, and a slow average\_data(n) method to average n individual data measurements.

Building an API from this class requires a few extra considerations. In order to tell our API what data to expect from users, we need to construct a schema for each of our interactions. This schema simply maps variable names to JSON-compatible types, and is made simple via the *labthings*. *fields* module.

For properties, the input and output MUST be formatted the same, and so a single schema argument handles both. For actions, the input parameters and output response may be different. In this case, we can pass a schema argument to format the output, and an args argument to specify the input parameters,

An example Lab Thing built from our PretendSpectrometer class, complete with schemas, might look like:

```
import time
from labthings import ActionView, PropertyView, create_app, fields, find_component, op
from labthings.example_components import PretendSpectrometer
from labthings.json import encode_json
"''"Class for our lab component functionality. This could include serial communication,
equipment API calls, network requests, or a "virtual" device as seen here.
"""
"''"Create a view to view and change our integration_time value,
and register is as a Thing property
"''"# Wrap in a semantic annotation to autmatically set schema and args
class DenoiseProperty(PropertyView):
    """Value of integration_time"""
    schema = fields.Int(required=True, minimum=100, maximum=500)
```
(continued from previous page)

```
semtype = "LevelProperty"
   @op.readproperty
   def get(self):
        # When a GET request is made, we'll find our attached component
        my_component = find_component("org.labthings.example.mycomponent")
       return my_component.integration_time
   @op.writeproperty
   def put(self, new_property_value):
        # Find our attached component
        my_component = find_component("org.labthings.example.mycomponent")
        # Apply the new value
       my_component.integration_time = new_property_value
       return my_component.integration_time
"''"Create a view to quickly get some noisy data, and register is as a Thing property
"''"class QuickDataProperty(PropertyView):
    """Show the current data value"""
    # Marshal the response as a list of floats
    schema = fields.List(fields.Float())
   @op.readproperty
   def get(self):
        # Find our attached component
       my_component = find_component("org.labthings.example.mycomponent")
       return my_component.data
"''"Create a view to start an averaged measurement, and register is as a Thing action
" ""class MeasurementAction(ActionView):
    # Expect JSON parameters in the request body.
   # Pass to post function as dictionary argument.
   args = {
        "averages": fields.Integer(
            missing=20, example=20, description="Number of data sets to average over",
        )
   }
    # Marshal the response as a list of numbers
    schema = fields.List(fields.Number)
```
(continued from previous page)

```
# Main function to handle POST requests
    @op.invokeaction
    def post(self, args):
        """Start an averaged measurement"""
        # Find our attached component
        my_component = find_component("org.labthings.example.mycomponent")
        # Get arguments and start a background task
       n_averages = args.get("averages")
        # Return the task information
        return my_component.average_data(n_averages)
# Create LabThings Flask app
app, labthing = create_app(
    \_\_name\_\_title="My Lab Device API",
    description="Test LabThing-based API",
    version="0.1.0",
)
# Attach an instance of our component
# Usually a Python object controlling some piece of hardware
my\_spectrum = PretendSpectrum (labthing.add_component(my_spectrometer, "org.labthings.example.mycomponent")
# Add routes for the API views we created
labthing.add_view(DenoiseProperty, "/integration_time")
labthing.add_view(QuickDataProperty, "/quick-data")
labthing.add_view(MeasurementAction, "/actions/measure")
# Start the app
if _name__ == "_main_":
    from labthings import Server
    Server(app).run()
```
Once started, the app will build and serve a full web API, and generate the following Thing Description:

```
{
    "@context": [
        "https://www.w3.org/2019/wot/td/v1",
        "https://iot.mozilla.org/schemas/"
    ],
    "id": "http://127.0.0.1:7486/",
    "base": "http://127.0.0.1:7486/",
    "title": "My PretendSpectrometer API",
```

```
(continued from previous page)
```

```
"description": "LabThing API for PretendSpectrometer",
"properties": {
    "pretendSpectrometerData": {
        "title": "PretendSpectrometer_data",
        "description": "A single-shot measurement",
        "readOnly": true,
        "links": [{
            "href": "/properties/PretendSpectrometer/data"
        }],
        "forms": [{
            "op": "readproperty",
            "htv:methodName": "GET",
            "href": "/properties/PretendSpectrometer/data",
            "contentType": "application/json"
        }],
        "type": "array",
        "items": {
            "type": "number",
            "format": "decimal"
        }
    },
    "pretendSpectrometerMagicDenoise": {
        "title": "PretendSpectrometer_magic_denoise",
        "description": "Single-shot integration time",
        "links": [{
            "href": "/properties/PretendSpectrometer/magic_denoise"
        }],
        "forms": [{
                "op": "readproperty",
                "htv:methodName": "GET",
                "href": "/properties/PretendSpectrometer/magic_denoise",
                "contentType": "application/json"
            },
            {
                "op": "writeproperty",
                "htv:methodName": "PUT",
                "href": "/properties/PretendSpectrometer/magic_denoise",
                "contentType": "application/json"
            }
        ],
        "type": "number",
        "format": "integer",
        "min": 100,
        "max": 500,
        "example": 200
    }
},
"actions": {
    "averageDataAction": {
        "title": "average_data_action",
        "description": "Take an averaged measurement",
        "links": [{
```
(continued from previous page)

```
"href": "/actions/PretendSpectrometer/average_data"
            }],
            "forms": [{
                "op": "invokeaction",
                "htv:methodName": "POST",
                "href": "/actions/PretendSpectrometer/average_data",
                "contentType": "application/json"
            }],
            "input": {
                "type": "object",
                "properties": {
                    "n": {
                         "type": "number",
                         "format": "integer",
                         "default": 5,
                         "description": "Number of averages to take",
                         "example": 5
                    }
                }
            }
        }
    },
    "links": [],
    "securityDefinitions": {},
    "security": "nosec_sc"
}
```
For completeness of the examples, our PretendSpectrometer class code is:

```
import random
import math
import time
class PretendSpectrometer:
    def __init__(self):
        self.x_range = range(-100, 100)self.integration_time = 200
    def make_spectrum(self, x, mu=0.0, sigma=25.0):
        "" "
        Generate a noisy gaussian function (to act as some pretend data)
        Our noise is inversely proportional to self.integration_time
        "''"x = float(x - mu) / sigmareturn (
            math.exp(-x * x / 2.0) / math.sqrt(2.0 * math.pi) / sigma
            + (1 / self.integration_time) * random.random()
        \mathcal{L}@property
    def data(self):
```
(continued from previous page)

```
"""Return a 1D data trace."""
   time.sleep(self.integration_time / 1000)
   return [self.make_spectrum(x) for x in self.x_range]
def average_data(self, n: int):
    """Average n-sets of data. Emulates a measurement that may take a while."""
    summed_data = self.data
   for \_ in range(n):
        summed_data = [summed_data[i] + el for i, el in enumerate(self.data)]
       time.sleep(0.25)
    summed_data = [i / n for i in summed_data]return summed_data
```
### **CHAPTER**

### **THREE**

# **BASIC USAGE**

### <span id="page-12-1"></span><span id="page-12-0"></span>**3.1 App, LabThing, and Server**

Python LabThings works as a Flask extension, and so we introduce two key objects: the [flask.Flask](https://flask.palletsprojects.com/en/1.1.x/api/#flask.Flask) app, and the [labthings.LabThing](#page-34-1) object. The [labthings.LabThing](#page-34-1) object is our main entrypoint for the Flask application, and all LabThings functionality is added via this object.

In order to enable threaded actions the app should be served using the *labthings*. Server class. Other production servers such as Gevent can be used, however this will require monkey-patching and has not been comprehensively tested.

### **3.1.1 Create app**

The *[labthings.create\\_app\(\)](#page-41-0)* function automatically creates a Flask app object, enables up cross-origin resource sharing, and initialises a *labthings. LabThing* instance on the app. The function returns both in a tuple.

labthings.create\_app(*import\_name*, *prefix: str = ''*, *title: str = ''*, *description: str = ''*, *types: Optional[list] = None*, *version: str = '0.0.0'*, *external\_links: bool = True*, *handle\_errors: bool = True*, *handle\_cors: bool = True*, *flask\_kwargs: Optional[dict] = None*)

Quick-create a LabThings-enabled Flask app

- import\_name Flask import name. Usually \_\_name\_\_.
- $prefix(str) URL prefix for all LabThings views. Defaults to "Api".$
- $\cdot$  title (str) Title/name of the LabThings Thing.
- $\bullet$  description  $(str)$  Brief description of the LabThings Thing.
- version  $(str)$  Version number/code of the Thing. Defaults to "0.0.0".
- handle\_errors (bool) Use the LabThings error handler, to JSON format internal exceptions. Defaults to True.
- handle\_cors (bool) Automatically enable CORS on all LabThings views. Defaults to True.
- flask\_kwargs  $(dict)$  Keyword arguments to pass to the Flask instance.
- $prefix str: (Default value = "")$
- title str: (Default value = "")
- description str: (Default value =  $\cdots$ )
- types list: (Default value = None)
- version str: (Default value = " $0.0$ .0")
- external\_links bool: Use external links in Thing Description where possible
- handle\_errors bool: (Default value = True)
- handle\_cors bool: (Default value = True)
- flask\_kwargs dict: (Default value = None)

**Returns** (Flask app object, LabThings object)

ALternatively, the app and [labthings.LabThing](#page-34-1) objects can be initialised and attached separately, for example:

```
from flask import Flask
from labthings import LabThing
app = Flask(\_name))labthing = LabThing(ap)
```
### **3.1.2 LabThing**

The LabThing object is our main entrypoint, and handles creating API views, managing background actions, tracking logs, and generating API documentation.

class labthings.LabThing(*app: Optional[flask.app.Flask] = None*, *id\_: Optional[str] = None*, *prefix: str = ''*,  $title: str =$  ",  $description: str =$  ", *version: str* = '0.0.0', *types: Optional[List[str]]* = *None*, *format\_flask\_exceptions: bool = True*, *external\_links: bool = True*, *json\_encoder=<class 'labthings.json.encoder.LabThingsJSONEncoder'>*)

The main entry point for the application. You need to initialize it with a Flask Application:

```
\gg app = Flask({\text{name}})
\gg labthing = labthings. LabThing(app)
```
Alternatively, you can use  $init\_app()$  to set the Flask application after it has been constructed.

- app  $(f \text{Task}, \text{Flask})$  the Flask application object
- **prefix**  $(str)$  Prefix all routes with a value, eg v1 or 2010-04-01
- title  $(str)$  Human-readable title of the Thing
- $\bullet$  description  $(str)$  Human-readable description of the Thing
- version  $(str)$  Version number of the Thing
- types (list of str) List of Thing types, used by clients to filter discovered Things
- format\_flask\_exceptions (bool) JSON format all exception responses
- external\_links (*bool*) Use external links in Thing Description where possible
- **json\_encoder** JSON encoder class for the app

### **3.1.3 Views**

Thing interaction affordances are created using Views. Two main View types correspond to properties and actions.

class labthings.PropertyView(*\*args*, *\*\*kwargs*)

class labthings.ActionView(*\*args*, *\*\*kwargs*)

### **3.1.4 Server**

The integrated server actually handles 3 distinct server functions: WSGI HTTP requests, and registering mDNS records for automatic Thing discovery. It is therefore strongly suggested you use the builtin server.

### **Important notes:**

The integrated server will spawn a new native thread *per-connection*. This will only function well in situations where few (<50) simultaneous connections are expected, such as local Web of Things devices. Do not use this server in any public web app where many connections are expected. It is designed exclusively with low-traffic LAN access in mind.

class labthings.Server(*app*, *host='0.0.0.0'*, *port=7485*, *debug=False*, *zeroconf=True*) Combined WSGI+mDNS server.

### **Parameters**

- host  $(string)$  Host IP address. Defaults to 0.0.0.0.
- port  $(int)$  Host port. Defaults to 7485.
- debug  $(boo1)$  Enable server debug mode. Defaults to False.
- zeroconf  $(bool)$  Enable the zeroconf (mDNS) server. Defaults to True.

### run(*host=None*, *port=None*, *debug=None*, *zeroconf=None*)

Starts the server allowing for runtime parameters. Designed to immitate the old Flask app.run style of starting an app

### **Parameters**

- host (string) Host IP address. Defaults to 0.0.0.0.
- port  $(int)$  Host port. Defaults to 7485.
- debug  $(bool)$  Enable server debug mode. Defaults to False.
- **zeroconf**  $(bool)$  Enable the zeroconf (mDNS) server. Defaults to True.

start()

Start the server and register mDNS records

### <span id="page-14-0"></span>**3.2 HTTP API Structure**

*Documentation to be written*

# <span id="page-15-0"></span>**3.3 Marshalling and Serialising views**

### **3.3.1 Introduction**

LabThings makes use of the [Marshmallow library](https://github.com/marshmallow-code/marshmallow/) for both response and argument marshaling. From the Marshmallow documentation:

**marshmallow** is an ORM/ODM/framework-agnostic library for converting complex datatypes, such as objects, to and from native Python datatypes.

In short, marshmallow schemas can be used to:

- **Validate** input data.
- **Deserialize** input data to app-level objects.
- **Serialize** app-level objects to primitive Python types. The serialized objects can then be rendered to standard formats such as JSON for use in an HTTP API.

Marshalling schemas are used by LabThings to document the data types of properties, as well as the structure and types of Action arguments and return values. They allow arbitrary Python objects to be returned as serialized JSON, and ensure that input arguments are properly formated before being passed to your Python functions.

From our quickstart example, we use schemas for our *integration\_time* property to inform LabThings that both responses *and* requests to the API should be integer formatted. Additional information about range, example values, and units can be added to the schema field.

```
labthing.build_property(
   my_spectrometer, # Python object
    "integration_time", # Objects attribute name
    description="Single-shot integration time",
    schema=fields.Int(min=100, max=500, example=200, unit="microsecond")
)
```
Actions require separate schemas for input and output, since the action return data is likely in a different format to the input arguments. In our quickstart example, our *schema* argument informs LabThings that the action return value should be a list of numbers. Meanwhile, our *args* argument informs LabThings that requests to start the action should include an attribute called *n*, which should be an integer. Human-readable descriptions, examples, and default values can be added to the args field.

```
labthing.build_action(
    my_spectrometer, # Python object
    "average_data", # Objects method name
   description="Take an averaged measurement",
    schema=fields.List(fields.Number()),
    args={ # How do we convert from the request input to function arguments?
        "n": fields.Int(description="Number of averages to take", example=5, default=5)
    },
)
```
### <span id="page-16-2"></span>**3.3.2 Schemas**

A schema is a collection of keys and fields describing how an object should be serialized/deserialized. Schemas can be created in several ways, either by creating a *labthings*. Schema class, or by passing a dictionary of key-field pairs.

Note that the *labthings*. Schema class is an alias of marshmallow. Schema, and the two can be used interchangeably.

Schemas are required for argument parsing. While Property views can be marshalled with a single field, arguments must be passed to the server as a JSON object, which gets mapped to a Python dictionary and passed to the Action method.

For example, a Python function of the form:

```
from typing import List
def my_function(quantity: int, name: str, organizations: List(str)):
   return quantity * len(organizations)
```
would require *args* of the form:

```
args = {
    "quantity": fields.Int()
    "name": fields.String()
    "organisation": fields.List(fields.String())
}
```
and a *schema* of *labthings*.fields.Int.

### **3.3.3 Fields**

Most data types are represented by fields in the Marshmallow library. All Marshmallow fields are imported and available from the *labthings. fields* submodule, however any field can be imported from Marshmallow and used in LabThings schemas.

<span id="page-16-0"></span>class labthings.fields.AwareDateTime(*format: Optional[str] = None*, *\**, *default\_timezone:*

*Optional[datetime.tzinfo] = None*, *\*\*kwargs*)

A formatted aware datetime string.

**Parameters**

- format See [DateTime](#page-17-0).
- default\_timezone Used on deserialization. If *None*, naive datetimes are rejected. If not *None*, naive datetimes are set this timezone.
- kwargs The same keyword arguments that [Field](#page-19-0) receives.

New in version 3.0.0rc9.

AWARENESS = 'aware'

```
labthings.fields.Bool
```
alias of [marshmallow.fields.Boolean](#page-16-1)

```
class labthings.fields.Boolean(*, truthy: Optional[Set] = None, falsy: Optional[Set] = None, **kwargs)
     A boolean field.
```
- <span id="page-17-1"></span>• truthy – Values that will (de)serialize to *True*. If an empty set, any non-falsy value will deserialize to *True*. If *None*, *marshmallow.fields.Boolean.truthy* will be used.
- falsy Values that will (de)serialize to *False*. If *None*, *marshmallow.fields.Boolean.falsy* will be used.
- kwargs The same keyword arguments that [Field](#page-19-0) receives.

```
default_error_messages = {'invalid': 'Not a valid boolean.'}
    Default error messages.
```

```
falsy = {'false', 0, 'no', 'False', 'F', 'Off', 'No', 'FALSE', 'off', 'OFF', 'N',
'f', 'NO', 'n', '0'}
    Default falsy values.
truthy = {'Yes', 1, 'True', '1', 'true', 'Y', 'On', 't', 'ON', 'y', 'yes', 'T',
'YES', 'TRUE', 'on'}
```
Default truthy values.

class labthings.fields.Bytes(*\*, load\_default: Any = <marshmallow.missing>, missing: Any = <marshmallow.missing>, dump\_default: Any = <marshmallow.missing>, default: Any = <marshmallow.missing>, data\_key: Optional[str] = None, attribute: Optional[str] = None, validate: Optional[Union[Callable[[Any], Any], Iterable[Callable[[Any], Any]]]] = None, required: bool = False, allow\_none: Optional[bool] = None, load\_only: bool = False, dump\_only: bool = False, error\_messages: Optional[Dict[str, str]] = None, metadata: Optional[Mapping[str, Any]] = None, \*\*additional\_metadata*)

Marshmallow field for *bytes* objects

class labthings.fields.Constant(*constant: Any*, *\*\*kwargs*)

A field that (de)serializes to a preset constant. If you only want the constant added for serialization or deserialization, you should use dump\_only=True or load\_only=True respectively.

**Parameters** constant – The constant to return for the field attribute.

New in version 2.0.0.

```
class labthings.fields.Date(format: Optional[str] = None, **kwargs)
     ISO8601-formatted date string.
```
### **Parameters**

- format Either "iso" (for ISO8601) or a date format string. If *None*, defaults to "iso".
- kwargs The same keyword arguments that [Field](#page-19-0) receives.

```
DEFAULT_FORMAT = 'iso'
```

```
DESERIALIZATION_FUNCS: Dict[str, Callable[[str], Any]] = {'iso': <function
from_iso_date>, 'iso8601': <function from_iso_date>}
```
OBJ\_TYPE = 'date'

SCHEMA\_OPTS\_VAR\_NAME = 'dateformat'

SERIALIZATION\_FUNCS: [Dict](#page-19-1)[str, Callable[[Any], str]] = {'iso': <function to\_iso\_date>, 'iso8601': <function to\_iso\_date>}

default\_error\_messages = {'format': '"{input}" cannot be formatted as a date.', 'invalid': 'Not a valid date.'} Default error messages.

```
class labthings.fields.DateTime(format: Optional[str] = None, **kwargs)
     A formatted datetime string.
```
<span id="page-18-0"></span>Example: '2014-12-22T03:12:58.019077+00:00'

#### **Parameters**

- format Either "rfc" (for RFC822), "iso" (for ISO8601), or a date format string. If *None*, defaults to "iso".
- kwargs The same keyword arguments that [Field](#page-19-0) receives.

Changed in version 3.0.0rc9: Does not modify timezone information on (de)serialization.

```
DEFAULT_FORMAT = 'iso'
```

```
DESERIALIZATION_FUNCS: Dict[str, Callable[[str], Any]] = {'iso': <function
from_iso_datetime>, 'iso8601': <function from_iso_datetime>, 'rfc': <function
from_rfc>, 'rfc822': <function from_rfc>}
```

```
OBJ_TYPE = 'datetime'
```
SCHEMA\_OPTS\_VAR\_NAME = 'datetimeformat'

```
SERIALIZATION_FUNCS: Dict[str, Callable[[Any], str]] = {'iso': <function
isoformat>, 'iso8601': <function isoformat>, 'rfc': <function rfcformat>,
'rfc822': <function rfcformat>}
```

```
default_error_messages = {'format': '"{input}" cannot be formatted as a
{obj_type}.', 'invalid': 'Not a valid {obj_type}.', 'invalid_awareness': 'Not a
valid {awareness} {obj_type}.'}
```
Default error messages.

```
class labthings.fields.Decimal(places: Optional[int] = None, rounding: Optional[str] = None, *,
                                     allow_nan: bool = False, as_string: bool = False, **kwargs)
```
A field that (de)serializes to the Python decimal.Decimal type. It's safe to use when dealing with money values, percentages, ratios or other numbers where precision is critical.

**Warning:** This field serializes to a *decimal.Decimal* object by default. If you need to render your data as JSON, keep in mind that the *json* module from the standard library does not encode *decimal.Decimal*. Therefore, you must use a JSON library that can handle decimals, such as *simplejson*, or serialize to a string by passing as\_string=True.

**Warning:** If a JSON *float* value is passed to this field for deserialization it will first be cast to its corresponding *string* value before being deserialized to a *decimal.Decimal* object. The default *\_\_str\_\_* implementation of the built-in Python *float* type may apply a destructive transformation upon its input data and therefore cannot be relied upon to preserve precision. To avoid this, you can instead pass a JSON *string* to be deserialized directly.

- places How many decimal places to quantize the value. If *None*, does not quantize the value.
- rounding How to round the value during quantize, for example *decimal.ROUND\_UP*. If *None*, uses the rounding value from the current thread's context.
- allow\_nan If *True*, *NaN*, *Infinity* and *-Infinity* are allowed, even though they are illegal according to the JSON specification.
- as\_string If *True*, serialize to a string instead of a Python *decimal.Decimal* type.

• **kwargs** – The same keyword arguments that *[Number](#page-24-0)* receives.

<span id="page-19-2"></span>New in version 1.2.0.

```
default_error_messages = {'special': 'Special numeric values (nan or infinity) are
not permitted.'}
```
Default error messages.

### num\_type

alias of decimal.Decimal

<span id="page-19-1"></span>class labthings.fields.Dict(*keys: Optional[Union[*[marshmallow.fields.Field](#page-19-0)*, type]] = None*, *values: Optional[Union[*[marshmallow.fields.Field](#page-19-0)*, type]] = None*, *\*\*kwargs*)

A dict field. Supports dicts and dict-like objects. Extends Mapping with dict as the mapping\_type.

Example:

numbers = fields.Dict(keys=fields.Str(), values=fields.Float())

**Parameters kwargs** – The same keyword arguments that [Mapping](#page-22-1) receives.

New in version 2.1.0.

#### mapping\_type alias of dict

class labthings.fields.Email(*\*args*, *\*\*kwargs*)

An email field.

### **Parameters**

• args – The same positional arguments that *[String](#page-25-0)* receives.

• kwargs – The same keyword arguments that *[String](#page-25-0)* receives.

### default\_error\_messages = {'invalid': 'Not a valid email address.'} Default error messages.

<span id="page-19-0"></span>class labthings.fields.Field(*\*, load\_default: Any = <marshmallow.missing>, missing: Any =*

*<marshmallow.missing>, dump\_default: Any = <marshmallow.missing>, default: Any = <marshmallow.missing>, data\_key: Optional[str] = None, attribute: Optional[str] = None, validate: Optional[Union[Callable[[Any], Any], Iterable[Callable[[Any], Any]]]] = None, required: bool = False, allow\_none: Optional[bool] = None, load\_only: bool = False, dump\_only: bool = False, error\_messages: Optional[Dict[str, str]] = None, metadata: Optional[Mapping[str, Any]] = None, \*\*additional\_metadata*)

Basic field from which other fields should extend. It applies no formatting by default, and should only be used in cases where data does not need to be formatted before being serialized or deserialized. On error, the name of the field will be returned.

- dump\_default If set, this value will be used during serialization if the input value is missing. If not set, the field will be excluded from the serialized output if the input value is missing. May be a value or a callable.
- load\_default Default deserialization value for the field if the field is not found in the input data. May be a value or a callable.
- data\_key The name of the dict key in the external representation, i.e. the input of *load* and the output of *dump*. If *None*, the key will match the name of the field.
- <span id="page-20-0"></span>• attribute – The name of the attribute to get the value from when serializing. If *None*, assumes the attribute has the same name as the field. Note: This should only be used for very specific use cases such as outputting multiple fields for a single attribute. In most cases, you should use data\_key instead.
- validate Validator or collection of validators that are called during deserialization. Validator takes a field's input value as its only parameter and returns a boolean. If it returns *False*, an ValidationError is raised.
- required Raise a ValidationError if the field value is not supplied during deserialization.
- allow\_none Set this to *True* if *None* should be considered a valid value during validation/deserialization. If missing=None and allow\_none is unset, will default to True. Otherwise, the default is False.
- load\_only If *True* skip this field during serialization, otherwise its value will be present in the serialized data.
- dump\_only If *True* skip this field during deserialization, otherwise its value will be present in the deserialized object. In the context of an HTTP API, this effectively marks the field as "read-only".
- error\_messages (dict) Overrides for *Field.default\_error\_messages*.
- metadata Extra information to be stored as field metadata.

Changed in version 2.0.0: Removed *error* parameter. Use error\_messages instead.

Changed in version 2.0.0: Added *allow\_none* parameter, which makes validation/deserialization of *None* consistent across fields.

Changed in version 2.0.0: Added *load\_only* and *dump\_only* parameters, which allow field skipping during the (de)serialization process.

Changed in version 2.0.0: Added *missing* parameter, which indicates the value for a field if the field is not found during deserialization.

Changed in version 2.0.0: default value is only used if explicitly set. Otherwise, missing values inputs are excluded from serialized output.

Changed in version 3.0.0b8: Add data\_key parameter for the specifying the key in the input and output data. This parameter replaced both load\_from and dump\_to.

### property context

The context dictionary for the parent Schema.

#### property default

default\_error\_messages = {'null': 'Field may not be null.', 'required': 'Missing data for required field.', 'validator\_failed': 'Invalid value.'}

Default error messages for various kinds of errors. The keys in this dictionary are passed to *Field.make\_error*. The values are error messages passed to [marshmallow.exceptions.](https://webargs.readthedocs.io/en/latest/api.html#webargs.core.ValidationError) [ValidationError](https://webargs.readthedocs.io/en/latest/api.html#webargs.core.ValidationError).

deserialize(*value: Any*, *attr: Optional[str] = None*, *data: Optional[*[Mapping](#page-22-1)*[str, Any]] = None*, *\*\*kwargs*) Deserialize value.

- **value** The value to deserialize.
- attr The attribute/key in *data* to deserialize.
- <span id="page-21-1"></span>• data – The raw input data passed to *Schema.load*.
- kwargs Field-specific keyword arguments.

**Raises** ValidationError – If an invalid value is passed or if a required value is missing.

### fail(*key: str*, *\*\*kwargs*)

Helper method that raises a *ValidationError* with an error message from self.error\_messages.

Deprecated since version 3.0.0: Use *make\_error <marshmallow.fields.Field.make\_error>* instead.

get\_value(*obj*, *attr*, *accessor=None*, *default=<marshmallow.missing>*)

Return the value for a given key from an object.

### **Parameters**

- **obj** (*object*) The object to get the value from.
- **attr** (str) The attribute/key in *obj* to get the value from.
- accessor (callable) A callable used to retrieve the value of *attr* from the object *obj*. Defaults to *marshmallow.utils.get\_value*.

make\_error(*key: str*, *\*\*kwargs*) → [marshmallow.exceptions.ValidationError](https://webargs.readthedocs.io/en/latest/api.html#webargs.core.ValidationError) Helper method to make a *ValidationError* with an error message from self.error\_messages.

### property missing

serialize(*attr: str*, *obj: Any*, *accessor: Optional[Callable[[Any, str, Any], Any]] = None*, *\*\*kwargs*) Pulls the value for the given key from the object, applies the field's formatting and returns the result.

### **Parameters**

- attr The attribute/key to get from the object.
- obj The object to access the attribute/key from.
- **accessor** Function used to access values from obj.
- kwargs Field-specific keyword arguments.

class labthings.fields.Float(*\**, *allow\_nan: bool = False*, *as\_string: bool = False*, *\*\*kwargs*) A double as an IEEE-754 double precision string.

#### **Parameters**

- allow\_nan (bool) If *True*, *NaN*, *Infinity* and *-Infinity* are allowed, even though they are illegal according to the JSON specification.
- as\_string (bool) If *True*, format the value as a string.
- kwargs The same keyword arguments that *[Number](#page-24-0)* receives.

default\_error\_messages = {'special': 'Special numeric values (nan or infinity) are not permitted.'}

Default error messages.

#### num\_type

alias of float

<span id="page-21-0"></span>class labthings.fields.Function(*serialize: Optional[Union[Callable[[Any], Any], Callable[[Any,* [Dict](#page-19-1)*], Any]]] = None*, *deserialize: Optional[Union[Callable[[Any], Any], Callable[[Any,* [Dict](#page-19-1)*], Any]]] = None*, *\*\*kwargs*)

A field that takes the value returned by a function.

- <span id="page-22-3"></span>• serialize  $-A$  callable from which to retrieve the value. The function must take a single argument obj which is the object to be serialized. It can also optionally take a context argument, which is a dictionary of context variables passed to the serializer. If no callable is provided then the `load\_only` flag will be set to True.
- deserialize A callable from which to retrieve the value. The function must take a single argument value which is the value to be deserialized. It can also optionally take a context argument, which is a dictionary of context variables passed to the deserializer. If no callable is provided then `value` will be passed through unchanged.

Changed in version 2.3.0: Deprecated func parameter in favor of serialize.

Changed in version 3.0.0a1: Removed func parameter.

### <span id="page-22-0"></span>labthings.fields.Int

alias of [marshmallow.fields.Integer](#page-22-2)

<span id="page-22-2"></span>class labthings.fields.Integer(*\**, *strict: bool = False*, *\*\*kwargs*) An integer field.

#### **Parameters**

- strict If *True*, only integer types are valid. Otherwise, any value castable to *int* is valid.
- kwargs The same keyword arguments that [Number](#page-24-0) receives.

```
default_error_messages = {'invalid': 'Not a valid integer.'}
    Default error messages.
```
### num\_type

alias of int

class labthings.fields.List(*cls\_or\_instance: Union[*[marshmallow.fields.Field](#page-19-0)*, type]*, *\*\*kwargs*) A list field, composed with another *Field* class or instance.

Example:

numbers = fields.List(fields.Float())

#### **Parameters**

- cls\_or\_instance A field class or instance.
- kwargs The same keyword arguments that [Field](#page-19-0) receives.

Changed in version 2.0.0: The allow\_none parameter now applies to deserialization and has the same semantics as the other fields.

Changed in version 3.0.0rc9: Does not serialize scalar values to single-item lists.

### default\_error\_messages = {'invalid': 'Not a valid list.'}

Default error messages.

<span id="page-22-1"></span>class labthings.fields.Mapping(*keys: Optional[Union[*[marshmallow.fields.Field](#page-19-0)*, type]] = None*, *values:*

*Optional[Union[*[marshmallow.fields.Field](#page-19-0)*, type]] = None*, *\*\*kwargs*)

An abstract class for objects with key-value pairs.

- keys  $A$  field class or instance for dict keys.
- values A field class or instance for dict values.
- kwargs The same keyword arguments that [Field](#page-19-0) receives.

<span id="page-23-2"></span>**Note:** When the structure of nested data is not known, you may omit the *keys* and *values* arguments to prevent content validation.

New in version 3.0.0rc4.

```
default_error_messages = {'invalid': 'Not a valid mapping type.'}
    Default error messages.
```
mapping\_type

alias of dict

<span id="page-23-1"></span>class labthings.fields.Method(*serialize: Optional[str] = None*, *deserialize: Optional[str] = None*,

*\*\*kwargs*)

A field that takes the value returned by a *Schema* method.

#### **Parameters**

- serialize  $(str)$  The name of the Schema method from which to retrieve the value. The method must take an argument obj (in addition to self) that is the object to be serialized.
- deserialize  $(str)$  Optional name of the Schema method for deserializing a value The method must take a single argument value, which is the value to deserialize.

Changed in version 2.0.0: Removed optional context parameter on methods. Use self.context instead.

Changed in version 2.3.0: Deprecated method\_name parameter in favor of serialize and allow serialize to not be passed at all.

Changed in version 3.0.0: Removed method\_name parameter.

class labthings.fields.NaiveDateTime(*format: Optional[str] = None*, *\**, *timezone: Optional[datetime.timezone] = None*, *\*\*kwargs*)

A formatted naive datetime string.

**Parameters**

- format  $-$  See [DateTime](#page-17-0).
- timezone Used on deserialization. If *None*, aware datetimes are rejected. If not *None*, aware datetimes are converted to this timezone before their timezone information is removed.
- kwargs The same keyword arguments that [Field](#page-19-0) receives.

New in version 3.0.0rc9.

```
AWARENESS = 'naive'
```

```
class labthings.fields.Nested(nested: Union[marshmallow.base.SchemaABC, type, str, Callable[[],
                                  marshmallow.base.SchemaABC]], *, dump_default: Any =
```
*<marshmallow.missing>, default: Any = <marshmallow.missing>, only:*

*Optional[Union[Sequence[str], Set[str]]] = None, exclude:*

*Union[Sequence[str], Set[str]] = (), many: bool = False, unknown: Optional[str] = None, \*\*kwargs*)

```
Allows you to nest a Schema inside a field.
```
Examples:

```
class ChildSchema(Schema):
   id = fields.Str()name = fields .Str()# Use lambda functions when you need two-way nesting or self-nesting
```
(continued from previous page)

```
parent = fields.Nested(lambda: ParentSchema(only=("id",)), dump_only=True)
    siblings = fields.List(fields.Nested(lambda: ChildSchema(only=("id", "name"))))
class ParentSchema(Schema):
    id = fields.Str()children = fields.List(
        fields.Nested(ChildSchema(only=("id", "parent", "siblings")))
    )
    spouse = fields.Nested(lambda: ParentSchema(only=("id",)))
```
When passing a *Schema <marshmallow.Schema>* instance as the first argument, the instance's exclude, only, and many attributes will be respected.

Therefore, when passing the exclude, only, or many arguments to *fields.Nested*, you should pass a *Schema <marshmallow.Schema>* class (not an instance) as the first argument.

```
# Y_{\text{P}}s
author = fields.Nested(UserSchema, only=('id', 'name'))
# No
author = fields.Nested(UserSchema(), only=('id', 'name'))
```
#### **Parameters**

- nested *Schema* instance, class, class name (string), or callable that returns a *Schema* instance.
- exclude  $A$  list or tuple of fields to exclude.
- only A list or tuple of fields to marshal. If *None*, all fields are marshalled. This parameter takes precedence over exclude.
- many Whether the field is a collection of objects.
- unknown Whether to exclude, include, or raise an error for unknown fields in the data. Use *EXCLUDE*, *INCLUDE* or *RAISE*.
- kwargs The same keyword arguments that [Field](#page-19-0) receives.

### default\_error\_messages = {'type': 'Invalid type.'}

Default error messages.

### property schema

The nested Schema object.

Changed in version 1.0.0: Renamed from *serializer* to *schema*.

```
class labthings.fields.Number(*, as_string: bool = False, **kwargs)
     Base class for number fields.
```
**Parameters**

- as\_string (bool) If *True*, format the serialized value as a string.
- kwargs The same keyword arguments that [Field](#page-19-0) receives.

```
default_error_messages = {'invalid': 'Not a valid number.', 'too_large': 'Number
too large.'}
```
Default error messages.

### <span id="page-25-1"></span>num\_type

alias of float

class labthings.fields.Pluck(*nested: Union[marshmallow.base.SchemaABC, type, str, Callable[[], marshmallow.base.SchemaABC]]*, *field\_name: str*, *\*\*kwargs*)

Allows you to replace nested data with one of the data's fields.

Example:

```
from marshmallow import Schema, fields
class ArtistSchema(Schema):
    id = fields.int()name = fields .Str()class AlbumSchema(Schema):
    artist = fields.Pluck(ArtistSchema, 'id')
in\_data = \{'artist': 42\}loaded = AlbumSchema().load(in_data) # \Rightarrow {'artist': {'id': 42}}
dumped = AlbumSchema().dump(loaded) # \Rightarrow {'artist': 42}
```
### **Parameters**

- nested ([Schema](#page-36-1)) The Schema class or class name (string) to nest, or "self" to nest the Schema within itself.
- field\_name  $(str)$  The key to pluck a value from.
- kwargs The same keyword arguments that [Nested](#page-23-0) receives.

class labthings.fields.Raw(*\*, load\_default: Any = <marshmallow.missing>, missing: Any =*

*<marshmallow.missing>, dump\_default: Any = <marshmallow.missing>, default: Any = <marshmallow.missing>, data\_key: Optional[str] = None, attribute: Optional[str] = None, validate: Optional[Union[Callable[[Any], Any], Iterable[Callable[[Any], Any]]]] = None, required: bool = False, allow\_none: Optional[bool] = None, load\_only: bool = False, dump\_only: bool = False, error\_messages: Optional[Dict[str, str]] = None, metadata: Optional[Mapping[str, Any]] = None, \*\*additional\_metadata*)

Field that applies no formatting.

### labthings.fields.Str alias of [marshmallow.fields.String](#page-25-0)

<span id="page-25-0"></span>class labthings.fields.String(*\*, load\_default: Any = <marshmallow.missing>, missing: Any = <marshmallow.missing>, dump\_default: Any = <marshmallow.missing>, default: Any = <marshmallow.missing>, data\_key: Optional[str] = None, attribute: Optional[str] = None, validate: Optional[Union[Callable[[Any], Any], Iterable[Callable[[Any], Any]]]] = None, required: bool = False, allow\_none: Optional[bool] = None, load\_only: bool = False, dump\_only: bool = False, error\_messages: Optional[Dict[str, str]] = None, metadata: Optional[Mapping[str, Any]] = None, \*\*additional\_metadata*)

A string field.

**Parameters kwargs** – The same keyword arguments that [Field](#page-19-0) receives.

```
default_error_messages = {'invalid': 'Not a valid string.', 'invalid_utf8': 'Not a
valid utf-8 string.'}
```
Default error messages.

```
class labthings.fields.Time(format: Optional[str] = None, **kwargs)
     A formatted time string.
```
Example: '03:12:58.019077'

**Parameters**

- format Either "iso" (for ISO8601) or a date format string. If *None*, defaults to "iso".
- kwargs The same keyword arguments that [Field](#page-19-0) receives.

```
DEFAULT_FORMAT = 'iso'
```

```
DESERIALIZATION_FUNCS: Dict[str, Callable[[str], Any]] = {'iso': <function
from_iso_time>, 'iso8601': <function from_iso_time>}
```
OBJ\_TYPE = 'time'

SCHEMA\_OPTS\_VAR\_NAME = 'timeformat'

```
SERIALIZATION_FUNCS: Dict[str, Callable[[Any], str]] = {'iso': <function
to_iso_time>, 'iso8601': <function to_iso_time>}
```
class labthings.fields.TimeDelta(*precision: str = 'seconds'*, *\*\*kwargs*)

A field that (de)serializes a datetime.timedelta object to an integer and vice versa. The integer can represent the number of days, seconds or microseconds.

### **Parameters**

- precision Influences how the integer is interpreted during (de)serialization. Must be 'days', 'seconds', 'microseconds', 'milliseconds', 'minutes', 'hours' or 'weeks'.
- kwargs The same keyword arguments that [Field](#page-19-0) receives.

Changed in version 2.0.0: Always serializes to an integer value to avoid rounding errors. Add *precision* parameter.

```
DAYS = 'days'
HOURS = 'hours'
MICROSECONDS = 'microseconds'
MILLISECONDS = 'milliseconds'
MINUTES = 'minutes'
SECONDS = 'seconds'
WEEKS = 'weeks'
default_error_messages = {'format': '{input!r} cannot be formatted as a
timedelta.', 'invalid': 'Not a valid period of time.'}
    Default error messages.
```
class labthings.fields.Tuple(*tuple\_fields*, *\*args*, *\*\*kwargs*)

A tuple field, composed of a fixed number of other *Field* classes or instances

Example:

row = Tuple((fields.String(), fields.Integer(), fields.Float()))

<span id="page-27-1"></span>**Note:** Because of the structured nature of *collections.namedtuple* and *typing.NamedTuple*, using a Schema within a Nested field for them is more appropriate than using a *Tuple* field.

### **Parameters**

- tuple\_fields (Iterable[[Field](#page-19-0)]) An iterable of field classes or instances.
- kwargs The same keyword arguments that [Field](#page-19-0) receives.

New in version 3.0.0rc4.

```
default_error_messages = {'invalid': 'Not a valid tuple.'}
    Default error messages.
```
labthings.fields.URL

alias of [marshmallow.fields.Url](#page-27-0)

class labthings.fields.UUID(*\*, load\_default: Any = <marshmallow.missing>, missing: Any = <marshmallow.missing>, dump\_default: Any = <marshmallow.missing>, default: Any = <marshmallow.missing>, data\_key: Optional[str] = None, attribute: Optional[str] = None, validate: Optional[Union[Callable[[Any], Any], Iterable[Callable[[Any], Any]]]] = None, required: bool = False, allow\_none: Optional[bool] = None, load\_only: bool = False, dump\_only: bool = False, error\_messages: Optional[Dict[str, str]] = None, metadata: Optional[Mapping[str, Any]] = None, \*\*additional\_metadata*)

A UUID field.

```
default_error_messages = {'invalid_uuid': 'Not a valid UUID.'}
    Default error messages.
```
<span id="page-27-0"></span>class labthings.fields.Url(*\**, *relative: bool = False*, *schemes: Optional[Union[Sequence[str], Set[str]]] = None*, *require\_tld: bool = True*, *\*\*kwargs*)

An URL field.

### **Parameters**

- **default** Default value for the field if the attribute is not set.
- relative Whether to allow relative URLs.
- require\_tld Whether to reject non-FQDN hostnames.
- schemes Valid schemes. By default, http, https, ftp, and ftps are allowed.
- **kwargs** The same keyword arguments that  $String$  receives.

### default\_error\_messages = {'invalid': 'Not a valid URL.'}

Default error messages.

### <span id="page-28-0"></span>**3.4 Action threads**

Many actions in your LabThing may perform tasks that take a long time (compared to the expected response time of a web request). For example, if you were to implement a timelapse action, this inherently runs over a long time.

This introduces a couple of problems. Firstly, a request that triggers a long function will, by default, block the Python interpreter for the duration of the function. This usually causes the connection to timeout, and the response will never be revieved.

Action threads are introduced to manage long-running functions in a way that does not block HTTP requests. Any API Action will automatically run as a background thread.

Internally, the [labthings.LabThing](#page-34-1) object stores a list of all requested actions, and their states. This state stores the running status of the action (if itis idle, running, error, or success), information about the start and end times, a unique ID, and, upon completion, the return value of the long-running function.

By using threads, a function can be started in the background, and it's return value fetched at a later time once it has reported success. If a long-running action is started by some client, it should note the ID returned in the action state JSON, and use this to periodically check on the status of that particular action.

API routes have been created to allow checking the state of all actions (GET /actions), a particular action by ID (GET /actions/<action\_id>), and terminating or removing individual actions (DELETE /actions/<action\_id>).

All actions will return a serialized representation of the action state when your POST request returns. If the action completes within a default timeout period (usually 1 second) then the completed action representation will be returned. If the action is still running after this timeout period, the "in-progress" action representation will be returned. The final output value can then be retrieved at a later time.

Most users will not need to create instances of this class. Instead, they will be created automatically when a function is started by an API Action view.

class labthings.actions.ActionThread(*action: str*, *target: Optional[Callable] = None*, *name: Optional[str] = None*, *args: Optional[Iterable[Any]] = None*, *kwargs: Optional[Dict[str, Any]] = None*, *daemon: bool = True*,

*default\_stop\_timeout: int = 5*, *log\_len: int = 100*, *http\_error\_lock:*

*Optional[\_thread.allocate\_lock] = None*) A native thread with extra functionality for tracking progress and thread termination.

Arguments: \* *action* is the name of the action that's running \* *target*, *name*, *args*, *kwargs* and *daemon* are passed to *threading.Thread*

(though the defualt for *daemon* is changed to *True*)

- *default stop timeout* specifies how long we wait for the *target* function to stop nicely (e.g. by checking the *stopping* Event )
- *log\_len* gives the number of log entries before we start dumping them
- *http\_error\_lock* allows the calling thread to handle some errors initially. See below.

## Error propagation If the *target* function throws an Exception, by default this will result in: \* The thread terminating \* The Action's status being set to *error* \* The exception appearing in the logs with a traceback \* The exception being raised in the background thread. However, *HTTPException* subclasses are used in Flask/Werkzeug web apps to return HTTP status codes indicating specific errors, and so merit being handled differently.

Normally, when an Action is initiated, the thread handling the HTTP request does not return immediately - it waits for a short period to check whether the Action has completed or returned an error. If an HTTPError is raised in the Action thread before the initiating thread has sent an HTTP response, we **don't** want to propagate the error here, but instead want to re-raise it in the calling thread. This will then mean that the HTTP request is

answered with the appropriate error code, rather than returning a *201* code, along with a description of the task (showing that it was successfully started, but also showing that it subsequently failed with an error).

In order to activate this behaviour, we must pass in a *threading.Lock* object. This lock should already be acquired by the request-handling thread. If an error occurs, and this lock is acquired, the exception should not be re-raised until the calling thread has had the chance to deal with it.

### property cancelled: bool

Alias of *stopped*

### property dead: bool

Has the thread finished, by any means (return, exception, termination).

### property exception: Optional[Exception]

The Exception that caused the action to fail.

get(*block: bool = True*, *timeout: Optional[int] = None*) Start waiting for the task to finish before returning

#### **Parameters**

- $block (Default value = True)$
- **timeout** (Default value = None)

### property id: uuid.UUID

UUID for the thread. Note this not the same as the native thread ident.

### property output: Any

Return value of the Action function. If the Action is still running, returns None.

#### run()

Overrides default threading.Thread run() method

### property status: str

Current running status of the thread.

| <b>Status</b> | Meaning                               |
|---------------|---------------------------------------|
| pending       | Not yet started                       |
| running       | Currently in-progress                 |
| completed     | Finished without error                |
| cancelled     | Thread stopped after a cancel request |
| error         | Exception occured in thread           |

stop(*timeout=None*, *exception=<class 'labthings.actions.thread.ActionKilledException'>*) → bool Sets the threads internal stopped event, waits for timeout seconds for the thread to stop nicely, then forcefully kills the thread.

### **Parameters**

- **timeout** (int) Time to wait before killing thread forecefully. Defaults to self. default\_stop\_timeout
- exception (Default value = ActionKilledException)

### property stopped: bool

Has the thread been cancelled

terminate(*exception=<class 'labthings.actions.thread.ActionKilledException'>*) → bool

**Parameters** exception – (Default value = ActionKilledException)

**Raises** which – should cause the thread to exit silently

update\_data(*data: Dict[Any, Any]*)

**Parameters** data – dict:

update\_progress(*progress: int*) Update the progress of the ActionThread.

**Parameters progress** – int: Action progress, in percent (0-100)

### **3.4.1 Accessing the current action thread**

A function running inside a labthings.actions.ActionThread is able to access the instance it is running in using the [labthings.current\\_action\(\)](#page-42-0) function. This allows the state of the Action to be modified freely.

labthings.current\_action()

Return the ActionThread instance in which the caller is currently running.

If this function is called from outside an ActionThread, it will return None.

**Returns** labthings.actions.ActionThread – Currently running ActionThread.

### **3.4.2 Updating action progress**

Some client applications may be able to display progress bars showing the progress of an action. Implementing progress updates in your actions is made easy with the *[labthings.update\\_action\\_progress\(\)](#page-43-0)* function. This function takes a single argument, which is the action progress as an integer percent (0 - 100).

If your long running function was started within a labthings.actions.ActionThread, this function will update the state of the corresponding labthings.actions.ActionThread instance. If your function is called outside of an labthings.actions.ActionThread (e.g. by some internal code, not the web API), then this function will silently do nothing.

### labthings.update\_action\_progress(*progress: int*)

Update the progress of the ActionThread in which the caller is currently running.

If this function is called from outside an ActionThread, it will do nothing.

**Parameters progress** – int: Action progress, in percent (0-100)

### <span id="page-30-0"></span>**3.5 Synchronisation objects**

### **3.5.1 Locks**

Locks have been implemented to solve a distinct issue, most obvious when considering action tasks. During a long task, it may be necesarry to block any completing interaction with the LabThing hardware.

The *labthings*. StrictLock class is a form of re-entrant lock. Once acquired by a thread, that thread can re-acquire the same lock. This means that other requests or actions will block, or timeout, but the action which acquired the lock is able to re-acquire it.

class labthings.StrictLock(*timeout: int = - 1*, *name: Optional[str] = None*)

Class that behaves like a Python RLock, but with stricter timeout conditions and custom exceptions.

**Parameters timeout** (int) – Time in seconds acquisition will wait before raising an exception

acquire(*blocking: bool = True*, *timeout=<object object>*, *\_strict: bool = True*)

### **Parameters**

- blocking  $-$  (Default value = True)
- **timeout** (Default value = sentinel)
- \_strict (Default value = True)

A CompositeLock allows grouping multiple locks to be simultaneously acquired and released.

### class labthings.CompositeLock(*locks*, *timeout: int = - 1*)

Class that behaves like a labthings.core.lock.StrictLock, but allows multiple locks to be acquired and released.

### **Parameters**

- locks  $(list)$  List of parent RLock objects
- $\cdot$  timeout (int) Time in seconds acquisition will wait before raising an exception

acquire(*blocking: bool = True*, *timeout=<object object>*)

### **Parameters**

- blocking (Default value = True)
- **timeout** (Default value = sentinel)

### **3.5.2 Per-Client events**

#### class labthings.ClientEvent

An event-signaller object with per-client setting and waiting.

A client can be any Greenlet or native Thread. This can be used, for example, to signal to clients that new data is available

 $clear() \rightarrow bool$ 

Clear frame event, once processed.

#### set(*timeout=5*)

Signal that a new frame is available.

**Parameters**  $\tt timeout - (Default value = 5)$ 

```
wait(timeout: int = 5)
```
Wait for the next data frame (invoked from each client's thread).

```
Parameters \tt timeout - int: (Default value = 5)
```
### **CHAPTER**

### **FOUR**

### **ADVANCED USAGE**

# <span id="page-32-1"></span><span id="page-32-0"></span>**4.1 Components**

*Documentation to be written*

# <span id="page-32-2"></span>**4.2 Data encoders**

*Documentation to be written*

# <span id="page-32-3"></span>**4.3 LabThing Extensions**

*Documentation to be written*

### **CHAPTER**

**FIVE**

### **API REFERENCE**

### <span id="page-34-2"></span><span id="page-34-0"></span>exception labthings.ActionKilledException

Sibling of SystemExit, but specific to thread termination.

### class labthings.ClientEvent

An event-signaller object with per-client setting and waiting.

A client can be any Greenlet or native Thread. This can be used, for example, to signal to clients that new data is available

### $\text{clear}() \rightarrow \text{bool}$

Clear frame event, once processed.

#### set(*timeout=5*)

Signal that a new frame is available.

#### **Parameters**  $\t{timeout} - (Default value = 5)$

### wait(*timeout: int = 5*)

Wait for the next data frame (invoked from each client's thread).

**Parameters timeout** – int: (Default value =  $5$ )

#### class labthings.CompositeLock(*locks*, *timeout: int = - 1*)

Class that behaves like a labthings.core.lock.StrictLock, but allows multiple locks to be acquired and released.

#### **Parameters**

- locks (list) List of parent RLock objects
- $\cdot$  timeout  $(int)$  Time in seconds acquisition will wait before raising an exception

acquire(*blocking: bool = True*, *timeout=<object object>*)

### **Parameters**

- **blocking** (Default value = True)
- **timeout** (Default value = sentinel)

<span id="page-34-1"></span>class labthings.LabThing(*app: Optional[flask.app.Flask] = None*, *id\_: Optional[str] = None*, *prefix: str = ''*, *title: str = ", description: str = ", version: str = '0.0.0', types: Optional[List[str]] = None*, *format\_flask\_exceptions: bool = True*, *external\_links: bool = True*,

*json\_encoder=<class 'labthings.json.encoder.LabThingsJSONEncoder'>*)

The main entry point for the application. You need to initialize it with a Flask Application:

 $\gg$  app = Flask( ${\text{name}}$ ) >>> labthing = labthings.LabThing(app) <span id="page-35-1"></span>Alternatively, you can use  $init\_app()$  to set the Flask application after it has been constructed.

### **Parameters**

- app  $(flask, Flash)$  the Flask application object
- prefix  $(str)$  Prefix all routes with a value, eg v1 or 2010-04-01
- title  $(str)$  Human-readable title of the Thing
- description  $(str)$  Human-readable description of the Thing
- version  $(str)$  Version number of the Thing
- types (list of  $str$ ) List of Thing types, used by clients to filter discovered Things
- format\_flask\_exceptions (bool) JSON format all exception responses
- external\_links (*bool*) Use external links in Thing Description where possible
- **json\_encoder** JSON encoder class for the app

#### add\_component(*component\_object*, *component\_name: str*)

Add a component object to the LabThing, allowing it to be used by extensions and other views by name, rather than reference.

#### **Parameters**

- device\_object Component object
- device\_name str: Component name, used by extensions to find the object

add\_root\_link(*view: Type[labthings.views.View]*, *rel: str*, *kwargs=None*, *params=None*)

### **Parameters**

- view –
- rel –
- **kwargs** (Default value = None)
- **params** (Default value = None)
- <span id="page-35-0"></span>add\_view(*view: Type[labthings.views.View]*, *\*urls: str*, *endpoint: Optional[str] = None*, *\*\*kwargs*) Adds a view to the api.

#### **Parameters**

- view View class
- urls  $(str)$  one or more url routes to match for the resource, standard flask routing rules apply. Any url variables will be passed to the resource method as args.
- endpoint  $(str)$  endpoint name (defaults to Resource. \_\_name\_\_() Can be used to reference this route in [fields.Url](#page-27-0) fields
- **kwargs** kwargs to be forwarded to the constructor of the view.

Additional keyword arguments not specified above will be passed as-is to [flask.Flask.](https://flask.palletsprojects.com/en/1.1.x/api/#flask.Flask.add_url_rule) [add\\_url\\_rule\(\)](https://flask.palletsprojects.com/en/1.1.x/api/#flask.Flask.add_url_rule).

Examples:

```
labthing.add_view(HelloWorld, '/', '/hello')
labthing.add_view(Foo, '/foo', endpoint="foo")
labthing.add_view(FooSpecial, '/special/foo', endpoint="foo")
```
### <span id="page-36-2"></span>property description: str

Human-readable description of the Thing

### emit(*event\_type: str*, *data: dict*)

Find a matching event type if one exists, and emit some data to it

#### **Parameters**

- event\_type str:
- data dict:

### <span id="page-36-0"></span>init\_app(*app*)

Initialize this class with the given [flask.Flask](https://flask.palletsprojects.com/en/1.1.x/api/#flask.Flask) application. :param app: the Flask application or blueprint object

**Examples::** labthing = LabThing() labthing.add\_view(...) labthing.init\_app(app)

```
register_extension(extension_object: labthings.extensions.BaseExtension)
```
Add an extension to the LabThing. This will add API views and lifecycle functions from the extension to the LabThing

**Parameters** extension\_object (labthings.extensions.BaseExtension) – Extension instance

### property safe\_title: str

Lowercase title with no whitespace

### property title: str

Human-readable title of the Thing

```
url_for(view: Type[labthings.views.View], **values)
   flask.url_for().
```
#### **Parameters**

• view –

• values –

#### property version: str

Version number of the Thing

### view(*\*urls: str*, *\*\*kwargs*)

Wraps a labthings. View class, adding it to the LabThing. Parameters are the same as  $add\_view()$ .

Example:

```
app = Flask(\_name))labthing = labthings.LabThing(app)
@labthing.view('/properties/my_property')
class Foo(labthings.views.PropertyView):
   schema = labthings.fields.String()
   def get(self):
       return 'Hello, World!'
```

```
class labthings.Schema(*, only: Optional[Union[Sequence[str], Set[str]]] = None, exclude:
                             Union[Sequence[str], Set[str]] = (), many: bool = False, context: Optional[Dict] =
                             None, load_only: Union[Sequence[str], Set[str]] = (), dump_only:
                            Union[Sequence[str], Set[str]] = (), partial: Union[bool, Sequence[str], Set[str]] =
                             False, unknown: Optional[str] = None)
     Base schema class with which to define custom schemas.
```
Example usage:

```
import datetime as dt
from dataclasses import dataclass
from marshmallow import Schema, fields
@dataclass
class Album:
    title: str
    release_date: dt.date
class AlbumSchema(Schema):
    title = fields.Str()release_date = fields.Date()
album = Album("Beggars Banquet", dt.date(1968, 12, 6))
schema = AlbumSchema()
data = schema.dump(album)data # {'release_date': '1968-12-06', 'title': 'Beggars Banquet'}
```
### **Parameters**

- only Whitelist of the declared fields to select when instantiating the Schema. If None, all fields are used. Nested fields can be represented with dot delimiters.
- exclude Blacklist of the declared fields to exclude when instantiating the Schema. If a field appears in both *only* and *exclude*, it is not used. Nested fields can be represented with dot delimiters.
- **many** Should be set to *True* if obj is a collection so that the object will be serialized to a list.
- context Optional context passed to fields. Method and fields. Function fields.
- **load\_only** Fields to skip during serialization (write-only fields)
- dump\_only Fields to skip during deserialization (read-only fields)
- partial Whether to ignore missing fields and not require any fields declared. Propagates down to Nested fields as well. If its value is an iterable, only missing fields listed in that iterable will be ignored. Use dot delimiters to specify nested fields.
- unknown Whether to exclude, include, or raise an error for unknown fields in the data. Use *EXCLUDE*, *INCLUDE* or *RAISE*.

Changed in version 3.0.0: *prefix* parameter removed.

<span id="page-38-1"></span>Changed in version 2.0.0: *\_\_validators\_\_*, *\_\_preprocessors\_\_*, and *\_\_data\_handlers\_\_* are removed in favor of *marshmallow.decorators.validates\_schema*, *marshmallow.decorators.pre\_load* and *marshmallow.decorators.post\_dump*. *\_\_accessor\_\_* and *\_\_error\_handler\_\_* are deprecated. Implement the *handle\_error* and *get\_attribute* methods instead.

### class Meta

Options object for a Schema.

Example usage:

```
class Meta:
   fields = ("id", "email", "date_created")
   exclude = ("password", "secret_attribute")
```
Available options:

- fields: Tuple or list of fields to include in the serialized result.
- additional**: Tuple or list of fields to include** *in addition* **to the** explicitly declared fields. additional and fields are mutually-exclusive options.
- include**: Dictionary of additional fields to include in the schema. It is** usually better to define fields as class variables, but you may need to use this option, e.g., if your fields are Python keywords. May be an *OrderedDict*.
- exclude**: Tuple or list of fields to exclude in the serialized result.** Nested fields can be represented with dot delimiters.
- dateformat: Default format for *Date <fields.Date>* fields.
- datetimeformat: Default format for *DateTime <fields.DateTime>* fields.
- timeformat: Default format for *Time <fields.Time>* fields.
- render\_module**: Module to use for** *loads <Schema.loads>* **and** *dumps <Schema.dumps>***.** Defaults to *json* from the standard library.
- ordered**: If** *True***, order serialization output according to the** order in which fields were declared. Output of *Schema.dump* will be a *collections.OrderedDict*.
- index\_errors**: If** *True***, errors dictionaries will include the index** of invalid items in a collection.
- load\_only: Tuple or list of fields to exclude from serialized results.
- dump\_only: Tuple or list of fields to exclude from deserialization
- unknown**: Whether to exclude, include, or raise an error for unknown** fields in the data. Use *EX-CLUDE*, *INCLUDE* or *RAISE*.
- register**: Whether to register the** *Schema* **with marshmallow's internal** class registry. Must be *True* if you intend to refer to this *Schema* by class name in *Nested* fields. Only set this to *False* when memory usage is critical. Defaults to *True*.

#### OPTIONS\_CLASS

alias of [marshmallow.schema.SchemaOpts](https://marshmallow.readthedocs.io/en/stable/marshmallow.schema.html#marshmallow.schema.SchemaOpts)

### <span id="page-38-0"></span>dump(*obj: Any*, *\**, *many: Optional[bool] = None*)

Serialize an object to native Python data types according to this Schema's fields.

- **obj** The object to serialize.
- many Whether to serialize *obj* as a collection. If *None*, the value for *self.many* is used.

**Returns** Serialized data

<span id="page-39-0"></span>New in version 1.0.0.

Changed in version 3.0.0b7: This method returns the serialized data rather than a (data, errors) duple. A [ValidationError](https://webargs.readthedocs.io/en/latest/api.html#webargs.core.ValidationError) is raised if obj is invalid.

Changed in version 3.0.0rc9: Validation no longer occurs upon serialization.

dumps(*obj: Any*, *\*args*, *many: Optional[bool] = None*, *\*\*kwargs*) Same as  $dump()$ , except return a JSON-encoded string.

**Parameters**

• **obj** – The object to serialize.

• many – Whether to serialize *obj* as a collection. If *None*, the value for *self.many* is used.

**Returns** A json string

New in version 1.0.0.

Changed in version 3.0.0b7: This method returns the serialized data rather than a (data, errors) duple. A [ValidationError](https://webargs.readthedocs.io/en/latest/api.html#webargs.core.ValidationError) is raised if obj is invalid.

error\_messages: Dict[str, str] = {}

Overrides for default schema-level error messages

fields: Dict[str, [marshmallow.fields.Field](#page-19-0)] Dictionary mapping field\_names -> Field objects

classmethod from\_dict(*fields: Dict[str, Union[*[marshmallow.fields.Field](#page-19-0)*, type]]*, *\**, *name: str =*

*'GeneratedSchema'*) → type Generate a *Schema* class given a dictionary of fields.

from marshmallow import Schema, fields

```
PersonSchema = Schema.from_dict({"name": fields.Str()})
print(PersonSchema().load({"name": "David"})) # \Rightarrow {'name': 'David'}
```
Generated schemas are not added to the class registry and therefore cannot be referred to by name in *Nested* fields.

### **Parameters**

- fields  $(dict)$  Dictionary mapping field names to field instances.
- name  $(str)$  Optional name for the class, which will appear in the repr for the class.

New in version 3.0.0.

get\_attribute(*obj: Any*, *attr: str*, *default: Any*)

Defines how to pull values from an object to serialize.

New in version 2.0.0.

Changed in version 3.0.0a1: Changed position of obj and attr.

handle\_error(*error: [marshmallow.exceptions.ValidationError](https://webargs.readthedocs.io/en/latest/api.html#webargs.core.ValidationError)*, *data: Any*, *\**, *many: bool*, *\*\*kwargs*) Custom error handler function for the schema.

- error The *ValidationError* raised during (de)serialization.
- data The original input data.
- **many** Value of many on dump or load.
- **partial** Value of partial on load.

<span id="page-40-1"></span>New in version 2.0.0.

Changed in version 3.0.0rc9: Receives *many* and *partial* (on deserialization) as keyword arguments.

<span id="page-40-0"></span>load(*data: Union[Mapping[str, Any], Iterable[Mapping[str, Any]]]*, *\**, *many: Optional[bool] = None*, *partial: Optional[Union[bool, Sequence[str], Set[str]]] = None*, *unknown: Optional[str] = None*) Deserialize a data structure to an object defined by this Schema's fields.

### **Parameters**

- data The data to deserialize.
- many Whether to deserialize *data* as a collection. If *None*, the value for *self.many* is used.
- partial Whether to ignore missing fields and not require any fields declared. Propagates down to Nested fields as well. If its value is an iterable, only missing fields listed in that iterable will be ignored. Use dot delimiters to specify nested fields.
- unknown Whether to exclude, include, or raise an error for unknown fields in the data. Use *EXCLUDE*, *INCLUDE* or *RAISE*. If *None*, the value for *self.unknown* is used.

**Returns** Deserialized data

New in version 1.0.0.

Changed in version 3.0.0b7: This method returns the deserialized data rather than a (data, errors) duple. A [ValidationError](https://webargs.readthedocs.io/en/latest/api.html#webargs.core.ValidationError) is raised if invalid data are passed.

loads(*json\_data: str*, *\**, *many: Optional[bool] = None*, *partial: Optional[Union[bool, Sequence[str], Set[str]]] = None*, *unknown: Optional[str] = None*, *\*\*kwargs*) Same as  $load()$ , except it takes a JSON string as input.

### **Parameters**

- **json\_data** A JSON string of the data to deserialize.
- many Whether to deserialize *obj* as a collection. If *None*, the value for *self.many* is used.
- partial Whether to ignore missing fields and not require any fields declared. Propagates down to Nested fields as well. If its value is an iterable, only missing fields listed in that iterable will be ignored. Use dot delimiters to specify nested fields.
- unknown Whether to exclude, include, or raise an error for unknown fields in the data. Use *EXCLUDE*, *INCLUDE* or *RAISE*. If *None*, the value for *self.unknown* is used.

**Returns** Deserialized data

New in version 1.0.0.

Changed in version 3.0.0b7: This method returns the deserialized data rather than a (data, errors) duple. A [ValidationError](https://webargs.readthedocs.io/en/latest/api.html#webargs.core.ValidationError) is raised if invalid data are passed.

**on\_bind\_field**(*field\_name: str, field\_obj:* [marshmallow.fields.Field](#page-19-0))  $\rightarrow$  None Hook to modify a field when it is bound to the *Schema*.

No-op by default.

validate(*data: Mapping*, *\**, *many: Optional[bool] = None*, *partial: Optional[Union[bool, Sequence[str],*  $Set[str]] = None$   $\rightarrow$  Dict[str, List[str]]

Validate *data* against the schema, returning a dictionary of validation errors.

- <span id="page-41-3"></span>• data – The data to validate.
- many Whether to validate *data* as a collection. If *None*, the value for *self.many* is used.
- partial Whether to ignore missing fields and not require any fields declared. Propagates down to Nested fields as well. If its value is an iterable, only missing fields listed in that iterable will be ignored. Use dot delimiters to specify nested fields.

**Returns** A dictionary of validation errors.

New in version 1.1.0.

```
class labthings.Server(app, host='0.0.0.0', port=7485, debug=False, zeroconf=True)
     Combined WSGI+mDNS server.
```
### **Parameters**

- host (string) Host IP address. Defaults to  $0.0.0.0$ .
- port  $(int)$  Host port. Defaults to 7485.
- $\bullet$  debug (bool) Enable server debug mode. Defaults to False.
- zeroconf  $(bool)$  Enable the zeroconf (mDNS) server. Defaults to True.

### run(*host=None*, *port=None*, *debug=None*, *zeroconf=None*)

Starts the server allowing for runtime parameters. Designed to immitate the old Flask app.run style of starting an app

### **Parameters**

- host (string) Host IP address. Defaults to  $0.0.0.0$ .
- port  $(int)$  Host port. Defaults to 7485.
- debug (boo1) Enable server debug mode. Defaults to False.
- **zeroconf**  $(bool)$  Enable the zeroconf (mDNS) server. Defaults to True.

### start()

Start the server and register mDNS records

<span id="page-41-2"></span>class labthings.StrictLock(*timeout: int = - 1*, *name: Optional[str] = None*)

Class that behaves like a Python RLock, but with stricter timeout conditions and custom exceptions.

**Parameters timeout** (int) – Time in seconds acquisition will wait before raising an exception

acquire(*blocking: bool = True*, *timeout=<object object>*, *\_strict: bool = True*)

### **Parameters**

- **blocking** (Default value = True)
- $timeout (Default value = sentinel)$
- **\_strict** (Default value = True)

<span id="page-41-0"></span>labthings.create\_app(*import\_name*, *prefix: str = ''*, *title: str = ''*, *description: str = ''*, *types: Optional[list] = None*, *version: str = '0.0.0'*, *external\_links: bool = True*, *handle\_errors: bool = True*, *handle\_cors: bool = True*, *flask\_kwargs: Optional[dict] = None*)

Quick-create a LabThings-enabled Flask app

- **import\_name** Flask import name. Usually \_\_name\_\_.
- **prefix**  $(str)$  URL prefix for all LabThings views. Defaults to "/api".
- <span id="page-42-1"></span>• title  $(str)$  – Title/name of the LabThings Thing.
- description (str) Brief description of the LabThings Thing.
- version  $(str)$  Version number/code of the Thing. Defaults to "0.0.0".
- handle\_errors (bool) Use the LabThings error handler, to JSON format internal exceptions. Defaults to True.
- handle\_cors (bool) Automatically enable CORS on all LabThings views. Defaults to True.
- flask\_kwargs  $(dict)$  Keyword arguments to pass to the Flask instance.
- **prefix** str: (Default value = "")
- title str: (Default value = "")
- description str: (Default value =  $\cdots$ )
- types list: (Default value = None)
- version str: (Default value = " $0.0$ .0")
- external\_links bool: Use external links in Thing Description where possible
- handle\_errors bool: (Default value = True)
- handle\_cors bool: (Default value = True)
- flask\_kwargs dict: (Default value = None)

**Returns** (Flask app object, LabThings object)

### <span id="page-42-0"></span>labthings.current\_action()

Return the ActionThread instance in which the caller is currently running.

If this function is called from outside an ActionThread, it will return None.

**Returns** labthings.actions.ActionThread – Currently running ActionThread.

### labthings.current\_labthing(*app=None*)

The LabThing instance handling current requests.

Searches for a valid LabThing extension attached to the current Flask context.

**Parameters**  $app - (Default value = None)$ 

labthings.find\_component(*component\_name: str*, *labthing\_instance=None*)

Find a particular LabThings Component registered to a LabThing instance

#### **Parameters**

- **component\_name**  $(str)$  Fully qualified name of the component
- labthing\_instance (optional) LabThing instance to search for the component. Defaults to current\_labthing.

**Returns** Python object registered as a component, or *None* if not found

labthings.find\_extension(*extension\_name: str*, *labthing\_instance=None*) Find a particular LabThings Extension registered to a LabThing instance

- extension\_name  $(str)$  Fully qualified name of the extension
- labthing\_instance (*optional*) LabThing instance to search for the extension. Defaults to current\_labthing.

**Returns** LabThings Extension object, or *None* if not found

### <span id="page-43-1"></span>labthings.registered\_components(*labthing\_instance=None*)

Find all LabThings Components registered to a LabThing instance

**Parameters** labthing\_instance (optional) – LabThing instance to search for extensions. Defaults to current\_labthing.

**Returns** Python objects registered as LabThings components

**Return type** list

labthings.registered\_extensions(*labthing\_instance=None*) Find all LabThings Extensions registered to a LabThing instance

> **Parameters** labthing\_instance (optional) – LabThing instance to search for extensions. Defaults to current\_labthing.

**Returns** LabThing Extension objects

**Return type** list

### labthings.update\_action\_data(*data: dict*)

Update the data of the ActionThread in which the caller is currently running.

If this function is called from outside an ActionThread, it will do nothing.

Parameters data - dict: Action data dictionary

### <span id="page-43-0"></span>labthings.update\_action\_progress(*progress: int*)

Update the progress of the ActionThread in which the caller is currently running.

If this function is called from outside an ActionThread, it will do nothing.

**Parameters progress** – int: Action progress, in percent (0-100)

### **CHAPTER**

**SIX**

# **INSTALLATION**

<span id="page-44-0"></span>pip install labthings

# **PYTHON MODULE INDEX**

<span id="page-46-0"></span>l labthings, [31](#page-34-0) labthings.fields, [13](#page-16-0)

### **INDEX**

### <span id="page-48-0"></span>A

acquire() (*labthings.CompositeLock method*), [31](#page-34-2) acquire() (*labthings.StrictLock method*), [38](#page-41-3) ActionKilledException, [31](#page-34-2) add\_component() (*labthings.LabThing method*), [32](#page-35-1) add\_root\_link() (*labthings.LabThing method*), [32](#page-35-1) add\_view() (*labthings.LabThing method*), [32](#page-35-1) AwareDateTime (*class in labthings.fields*), [13](#page-16-2) AWARENESS (*labthings.fields.AwareDateTime attribute*), [13](#page-16-2) AWARENESS (*labthings.fields.NaiveDateTime attribute*), [20](#page-23-2)

### B

Bool (*in module labthings.fields*), [13](#page-16-2) Boolean (*class in labthings.fields*), [13](#page-16-2) Bytes (*class in labthings.fields*), [14](#page-17-1)

# C

clear() (*labthings.ClientEvent method*), [31](#page-34-2) ClientEvent (*class in labthings*), [31](#page-34-2) CompositeLock (*class in labthings*), [31](#page-34-2) Constant (*class in labthings.fields*), [14](#page-17-1) context (*labthings.fields.Field property*), [17](#page-20-0) create\_app() (*in module labthings*), [38](#page-41-3) current\_action() (*in module labthings*), [39](#page-42-1) current\_labthing() (*in module labthings*), [39](#page-42-1)

### D

Date (*class in labthings.fields*), [14](#page-17-1) DateTime (*class in labthings.fields*), [14](#page-17-1) DAYS (*labthings.fields.TimeDelta attribute*), [23](#page-26-0) Decimal (*class in labthings.fields*), [15](#page-18-0) default (*labthings.fields.Field property*), [17](#page-20-0) default\_error\_messages (*labthings.fields.Boolean attribute*), [14](#page-17-1) default\_error\_messages (*labthings.fields.Date attribute*), [14](#page-17-1) default\_error\_messages (*labthings.fields.DateTime attribute*), [15](#page-18-0) default\_error\_messages (*labthings.fields.Decimal attribute*), [16](#page-19-2)

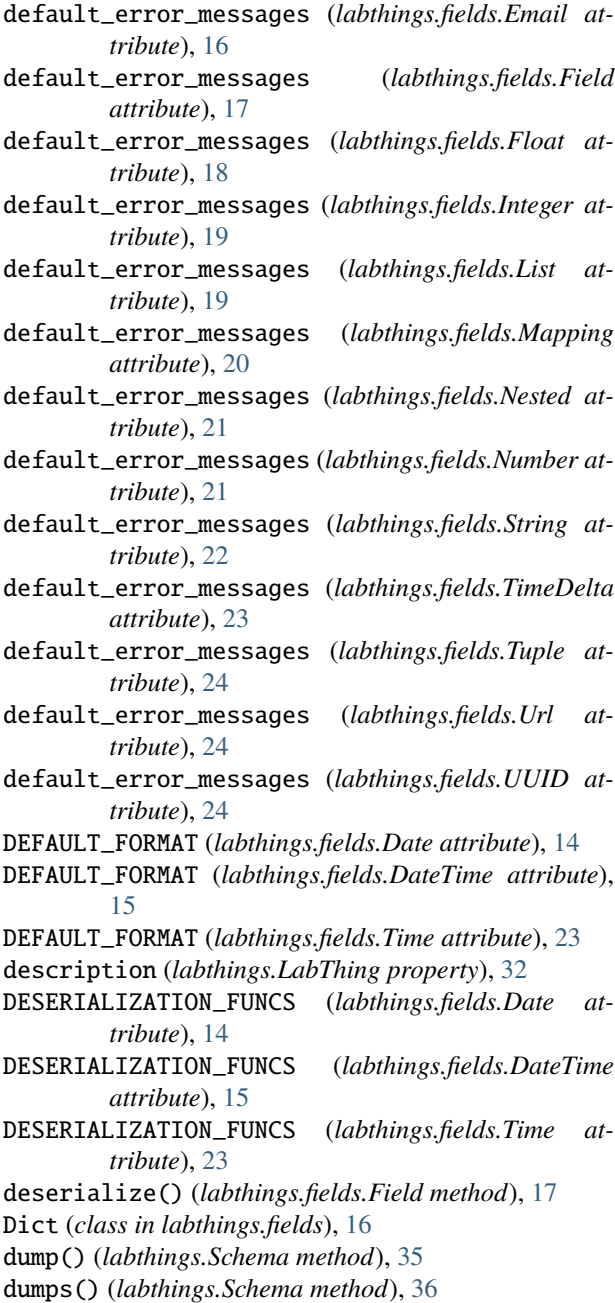

### E

Email (*class in labthings.fields*), [16](#page-19-2) emit() (*labthings.LabThing method*), [33](#page-36-2) error\_messages (*labthings.Schema attribute*), [36](#page-39-0)

### F

fail() (*labthings.fields.Field method*), [18](#page-21-1) falsy (*labthings.fields.Boolean attribute*), [14](#page-17-1) Field (*class in labthings.fields*), [16](#page-19-2) fields (*labthings.Schema attribute*), [36](#page-39-0) find\_component() (*in module labthings*), [39](#page-42-1) find\_extension() (*in module labthings*), [39](#page-42-1) Float (*class in labthings.fields*), [18](#page-21-1) from\_dict() (*labthings.Schema class method*), [36](#page-39-0) Function (*class in labthings.fields*), [18](#page-21-1)

# G

get\_attribute() (*labthings.Schema method*), [36](#page-39-0) get\_value() (*labthings.fields.Field method*), [18](#page-21-1)

# H

handle\_error() (*labthings.Schema method*), [36](#page-39-0) HOURS (*labthings.fields.TimeDelta attribute*), [23](#page-26-0)

### I

init\_app() (*labthings.LabThing method*), [33](#page-36-2) Int (*in module labthings.fields*), [19](#page-22-3) Integer (*class in labthings.fields*), [19](#page-22-3)

### L

LabThing (*class in labthings*), [31](#page-34-2) labthings module, [31](#page-34-2) labthings.fields module, [13](#page-16-2) List (*class in labthings.fields*), [19](#page-22-3) load() (*labthings.Schema method*), [37](#page-40-1) loads() (*labthings.Schema method*), [37](#page-40-1)

### M

make\_error() (*labthings.fields.Field method*), [18](#page-21-1) Mapping (*class in labthings.fields*), [19](#page-22-3) mapping\_type (*labthings.fields.Dict attribute*), [16](#page-19-2) mapping\_type (*labthings.fields.Mapping attribute*), [20](#page-23-2) Method (*class in labthings.fields*), [20](#page-23-2) MICROSECONDS (*labthings.fields.TimeDelta attribute*), [23](#page-26-0) MILLISECONDS (*labthings.fields.TimeDelta attribute*), [23](#page-26-0) MINUTES (*labthings.fields.TimeDelta attribute*), [23](#page-26-0) missing (*labthings.fields.Field property*), [18](#page-21-1) module labthings, [31](#page-34-2) labthings.fields, [13](#page-16-2)

### N

NaiveDateTime (*class in labthings.fields*), [20](#page-23-2) Nested (*class in labthings.fields*), [20](#page-23-2) num\_type (*labthings.fields.Decimal attribute*), [16](#page-19-2) num\_type (*labthings.fields.Float attribute*), [18](#page-21-1) num\_type (*labthings.fields.Integer attribute*), [19](#page-22-3) num\_type (*labthings.fields.Number attribute*), [21](#page-24-1) Number (*class in labthings.fields*), [21](#page-24-1)

## O

OBJ\_TYPE (*labthings.fields.Date attribute*), [14](#page-17-1) OBJ\_TYPE (*labthings.fields.DateTime attribute*), [15](#page-18-0) OBJ\_TYPE (*labthings.fields.Time attribute*), [23](#page-26-0) on\_bind\_field() (*labthings.Schema method*), [37](#page-40-1) OPTIONS\_CLASS (*labthings.Schema attribute*), [35](#page-38-1)

### P

Pluck (*class in labthings.fields*), [22](#page-25-1)

### R

Raw (*class in labthings.fields*), [22](#page-25-1) register\_extension() (*labthings.LabThing method*), [33](#page-36-2) registered\_components() (*in module labthings*), [40](#page-43-1)

registered\_extensions() (*in module labthings*), [40](#page-43-1) run() (*labthings.Server method*), [38](#page-41-3)

### S

safe\_title (*labthings.LabThing property*), [33](#page-36-2) Schema (*class in labthings*), [33](#page-36-2) schema (*labthings.fields.Nested property*), [21](#page-24-1) Schema.Meta (*class in labthings*), [35](#page-38-1) SCHEMA\_OPTS\_VAR\_NAME (*labthings.fields.Date attribute*), [14](#page-17-1) SCHEMA\_OPTS\_VAR\_NAME (*labthings.fields.DateTime attribute*), [15](#page-18-0) SCHEMA\_OPTS\_VAR\_NAME (*labthings.fields.Time attribute*), [23](#page-26-0) SECONDS (*labthings.fields.TimeDelta attribute*), [23](#page-26-0) SERIALIZATION\_FUNCS (*labthings.fields.Date attribute*), [14](#page-17-1) SERIALIZATION\_FUNCS (*labthings.fields.DateTime attribute*), [15](#page-18-0) SERIALIZATION\_FUNCS (*labthings.fields.Time attribute*), [23](#page-26-0) serialize() (*labthings.fields.Field method*), [18](#page-21-1) Server (*class in labthings*), [38](#page-41-3) set() (*labthings.ClientEvent method*), [31](#page-34-2) start() (*labthings.Server method*), [38](#page-41-3) Str (*in module labthings.fields*), [22](#page-25-1) StrictLock (*class in labthings*), [38](#page-41-3) String (*class in labthings.fields*), [22](#page-25-1)

# T

Time (*class in labthings.fields*), [23](#page-26-0) TimeDelta (*class in labthings.fields*), [23](#page-26-0) title (*labthings.LabThing property*), [33](#page-36-2) truthy (*labthings.fields.Boolean attribute*), [14](#page-17-1) Tuple (*class in labthings.fields*), [23](#page-26-0)

# U

update\_action\_data() (*in module labthings*), [40](#page-43-1) update\_action\_progress() (*in module labthings*), [40](#page-43-1) Url (*class in labthings.fields*), [24](#page-27-1) URL (*in module labthings.fields*), [24](#page-27-1) url\_for() (*labthings.LabThing method*), [33](#page-36-2) UUID (*class in labthings.fields*), [24](#page-27-1)

### V

validate() (*labthings.Schema method*), [37](#page-40-1) version (*labthings.LabThing property*), [33](#page-36-2) view() (*labthings.LabThing method*), [33](#page-36-2)

### W

wait() (*labthings.ClientEvent method*), [31](#page-34-2) WEEKS (*labthings.fields.TimeDelta attribute*), [23](#page-26-0)